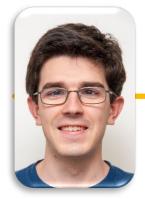

UC Berkeley EECS Lecturer Michael Ball

#### Computational Structures in Data Science

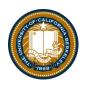

### **Programming Paradigms**

#### Announcements

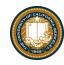

- Reminder: Ants checkpoint
- Project Parties added!
  - https://c88c.org/sp23/weekly-schedule.html
- We have 1 fewer lab/hw than planned
  - 11 assignments instead of 12
  - 1 of each dropped
  - We'll scale the points (4.4 pts per lab, 8.8 pts per HW)
  - Lab 12 will be optional!

# Programming Paradigms

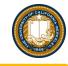

- **Paradigm** (Merriam Webster): a typical example or pattern of something; a model. Example: "there is a new paradigm for public art in this country"
- Programming Paradigm (<u>Joe Turner, Clemson University</u>): "A
  programming paradigm is a general approach, orientation, or
  philosophy of programming that can be used when implementing a
  program." You might call this a "style"
- •Example, three very different approaches to squaring list:

```
map(lambda x: x*x, range(5))
[ x * x for x in range(5) ]
range(5).square_nums() # Only theoretically
```

### Why?

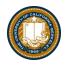

- Understanding the paradigm helps you understand the intent of the programmer
- Pick the right tool for the job!
- Most programs written today are multi-paradigm
  - -They mix and match the style

### Word of Warning

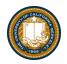

•There is no universally agreed upon taxonomy of human programming styles.

#### One possible list:

- Imperative
- Functional
- Array-based
- Object oriented
- Declarative

These terms are a bit fluid, and as you'll see if you <u>read more on wikipedia</u>, there is substantial disagreement about these terms.

# Programming Paradigms

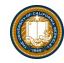

- •Example, three very different approaches to squaring list:
- Functional: map(lambda x: x\*x, [1, 2, 3])
- •Array-based:  $[1, 2, 3] * [1, 2, 3] \rightarrow [1, 4, 9] # Not Python!$

•Imperative:

```
def square(nums):
    result = []
    for num in nums:
        result.append(num * num)
    return result
```

UC Berkeley | Computer Science 88 | Michael Ball | http://cs88.org

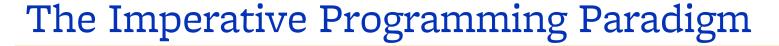

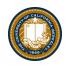

- An imperative program provides a sequence of steps.
- Like following a recipe.
- Assignment is allowed (can set variables).
- Mutation is allowed (can change variables).

UC Berkeley | Computer Science 88 | Michael Ball | http://cs88.org

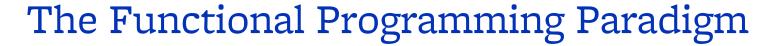

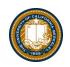

- •In functional programming, computation is thought of in terms of the evaluation of functions.
- •No state (e.g. variable assignments).
- No mutation (e.g. changing variable values).
- •No side effects when functions execute.

#### Imperative vs. Functional

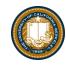

- Can argue that functional is a subset of imperative.
- Functional programming is still a series of steps.
- "Just" need to avoid state and think of computation as functions.

#### **Functional Programs:**

- More often only one obvious way to do something.
  - Programming feels more like solving puzzles.
  - Solutions can seem like magic (especially to imperative programmers).

# Why do we push functional programming?

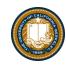

- Tend to be shorter.
- •Tend to be easier to debug (no need to track variables / side effects).
- •Tend to parallelize better (can split work on multiple computers).
  - Example: Each computer can do 1/8th of a "map" operation.
  - Reducing mutations makes computation easier to scale
  - Hugely prevalent in AI fields.
- Growing in popularity.
  - Explosion of ideas in new programming languages
  - "old" ideas are becoming new/popular

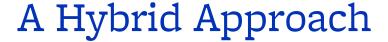

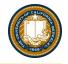

- •These paradigms are not official rules. Just attempts to taxonomize approaches taken by humans.
- Code below is sorta functional, sorta imperative.
- Utilizes state for clarity. Many program this way. You might not.

```
def acronym_h(words):
    words = words.split(' ')
    long = filter(lambda w: len(w) > 4, words)
    letters = maps(lambda w: w[0], long)
    return ''.join(letters)
```

#### Discussion and Debate

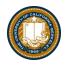

#### •Which of these do you like best?

```
def acronym_i(words):
    result = ''
    words = words.split(' ')
    for word in words:
        if len(word) > 4:
            result += word[0]
    return result
```

Very small steps to reason about. Seems "natural", but lots of code

#### Easy to come back and read it later.

```
def acronym_h(words):
    words = words.split(' ')
    long = filter(lambda w: len(w) > 3, words)
    letters = maps(lambda w: w[0], long)
    return ''.join(letters)
```

# **Array-Based Programming!**

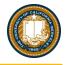

- Unfortunately not something we can easily demo in Python.
- Treats arrays a "first class" objects not just containers:
  - Mathematical Operations correspond to "Pairwise" computations: (These are **not** Python!)

$$[1, 2, 3] * [1, 2, 3] == [1, 4, 9]$$
  
 $[1, 2, 3] + [1, 2, 3] == [2, 4, 6]$ 

- Very common in data science, engineering!
  - R (STAT 134), MATALAB, Julia, APL
- Some elements and ideas influenced numpy / pandas

# The Object Based Programming Paradigm

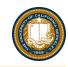

- •In object programming, we organize our thinking around objects, each containing its own data, and each with its own procedures that can be invoked.
- We've had plenty of practice here!
- OOP provides many tools!
- But also leaves many import questions open:
  - Should functions be mutable or immutable?

# Object-Oriented Programming

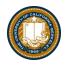

- There is a LOT more than what we see in C88C
  - Rich model for composing classes together
    - » Python allows you to inherit from multiple classes at once
  - Can easily be overused.
  - Explored in depth in CS61B
- In Python "everything is an object"
  - You benefit from OOP ideas even when you don't realize.
  - Global functions like len() correspond to "magic" methods on objects, e.g. \_\_len\_\_

# Declarative Programming

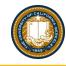

- In declarative programming, we express what we want, without specifying how. A program is simply a description of the result we want.
- Can be a very different thought process!
- Incredibly useful, but not necessarily best for all types of problems.

#### The Web: HTML

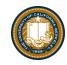

- Web pages are built with a language called HTML.
  - Programmers specific what content should be on the page, and where.
  - The browser lays out the content on each device in the right spot for each screen size, etc.
- A partial section of the CS88 Website:

# Declarative Programming

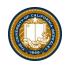

•In declarative programming, we express what we want, without specifying how. A program is simply a description of the result we want.

•Example: coloring a map of Germany using the Prolog language:

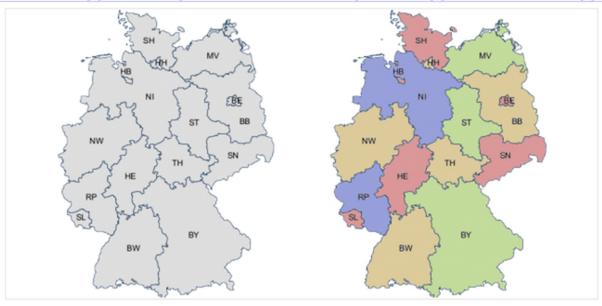

OC DETRETEY | COTTIPUTED DUTCHES OF | INTUITAGE DATE | HTTP://COO.OF

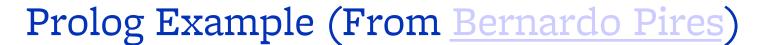

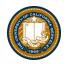

•Tell Prolog that colors exist: Tell Prolog that same colors

can't touch:

```
color(red).
color(green).
color(blue).
color(yellow).
```

```
neighbor(StateAColor, StateBColor) :- color(StateAColor),
    color(StateBColor),
    StateAColor \= StateBColor. /* \= is the not equal operator */
```

#### Tell Prolog all the borders:

```
germany(SH, MV, HH, HB, NI, ST, BE, BB, SN, NW, HE, TH, RP, SL, BW, BY):-
neighbor(SH, NI), neighbor(SH, HH), neighbor(SH, MV),
neighbor(HH, NI),
neighbor(MV, NI), neighbor(MV, BB),
neighbor(NI, HB), neighbor(NI, BB), neighbor(NI, ST), neighbor(NI, TH),
neighbor(NI, HE), neighbor(NI, NW),
neighbor(ST, BB), neighbor(ST, SN), neighbor(ST, TH),
neighbor(BB, BE), neighbor(BB, SN),
neighbor(NW, HE), neighbor(NW, RP),
neighbor(SN, TH), neighbor(SN, BY),
neighbor(RP, SL), neighbor(RP, HE), neighbor(RP, BW),
neighbor(TH, BY),
neighbor(BW, BY).
```

#### Ask Prolog for answer:

?- germany(SH, MV, HH, HB, NI, ST, BE, BB, SN, NW, HE, TH, RP, SL, BW, BY).
Berkeley | C

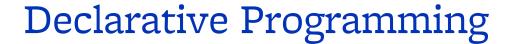

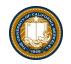

•In declarative programming, we express what we want, without specifying how. A program is simply a description of the **result** we want.

•Another example, coloring a map of Germany using the Prolog

language:

```
\begin{aligned} \textbf{BB} &= \mathsf{BW}, \, \textbf{BW} = \mathsf{HB}, \, \textbf{HB} = \mathsf{NW}, \, \textbf{NW} = \mathsf{SH}, \, \textbf{SH} = \mathsf{SL}, \, \textbf{SL} = \mathsf{TH}, \, \textbf{TH} = \mathsf{red}, \\ \textbf{BE} &= \mathsf{NI}, \, \textbf{NI} = \mathsf{RP}, \, \textbf{RP} = \mathsf{SN}, \, \textbf{SN} = \mathsf{green}, \\ \textbf{BY} &= \mathsf{yellow}, \\ \textbf{HE} &= \mathsf{HH}, \, \textbf{HH} = \mathsf{MV}, \, \textbf{MV} = \mathsf{ST}, \, \textbf{ST} = \mathsf{blue} \end{aligned}
```

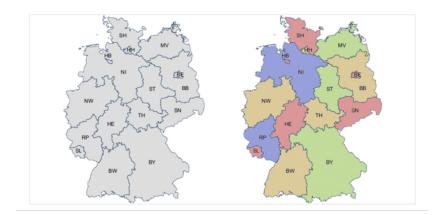

# Declarative Programming

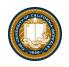

- •Each declarative language has only a limited number of tasks for which you can specify "what", and not "how", e.g.
- Prolog: Logic.
- SQL: Queries from a database.
- Pandas: Data manipulation operations like aggregation, filtering, joining, etc.
  - Very common operations in Data 8 and Data 100.
  - Pandas is a library for Python. You'll use it in Data 100!

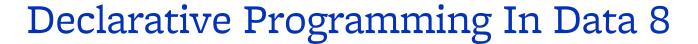

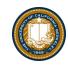

- •cones.group('Flavor')
  - DataScience module figures out the grouping
- table.where(label, conditions)
- Can combine these simpler expressions together for more complex questions

### Why SQL?

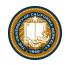

- •SQL is a *declarative* programming language for accessing and modifying data in a relational database.
- •It is an entirely new way of thinking ("new" in 1970, and new to you now!) that specifies what should happen, but not how it should happen.
- Python is a multi-paradigm language, but we haven't yet tried declarative programming.

#### What is SQL?

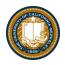

- A declarative language
  - Described what to compute
  - Query processor (interpreter) chooses which of many equivalent query plans to execute to perform the SQL statements
- ANSI and ISO standard, but many variants
  - CS88's SQL will work on nearly all relational databases—databases that use tables. [We'll revisit next lecture!]
- SELECT statement creates a new table, either from scratch or by projecting a table
- CREATE TABLE statement gives a global name to a table
- Lots of other statements
  - -analyze, delete, explain, insert, replace, update, ...

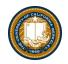

### SQL: Describe The Shape of the result!

```
# An example of creating a Table from a list of rows.
Table(["Flavor","Color","Price"]).with_rows([
    ('strawberry','pink', 3.55),
    ('chocolate','light brown', 4.75),
    ('chocolate','dark brown', 5.25),
    ('strawberry','pink',5.25),
    ('bubblegum','pink',4.75)])
```

| Flavor     | Color       | Price |
|------------|-------------|-------|
| strawberry | pink        | 3.55  |
| chocolate  | light brown | 4.75  |
| chocolate  | dark brown  | 5.25  |
| strawberry | pink        | 5.25  |
| bubblegum  | pink        | 4.75  |

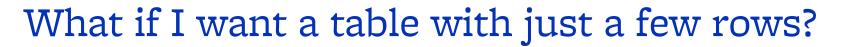

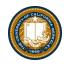

Here the `where()` in Python is using the datascience module.

```
sqlite> select * from cones where Flavor = "chocolate";
ID|Flavor|Color|Price
2|chocolate|light brown|4.75
3|chocolate|dark brown|5.25
6|chocolate|dark brown|5.25
```

```
cones.where(cones["Price"] > 5)
 ID
                  Color Price
       Flavor
     chocolate dark brown
   strawberry
                   pink
                        5.25
     chocolate dark brown
                        5.25
SQL:
   sqlite> select * from cones where Price > 5;
   ID|Flavor|Color|Price
   3|chocolate|dark brown|5.25
   4|strawberry|pink|5.25
   6|chocolate|dark brown|5.25
```

UC Berkeley | Computer Science 88 | Michael Ball | http://cs88.org

#### Summary

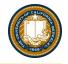

- Paradigms are styles, guidelines for how to approach a program
- Each is equally capable, but some are suited best to particular tasks.
- Declarative programming gets us to think about the what rather than the how.